# Задача A. Производство автомобилей

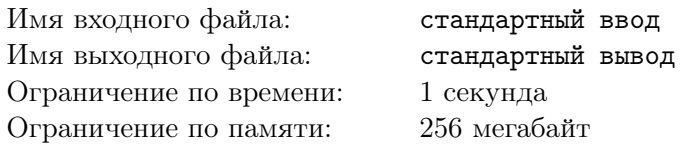

Одна небезысвестная автомобильная компания в Байтландии хочет выпустить новую модель своего автомобиля. Для производства одного автомобиля необходимы двери, колёса и сиденья. Инженеры ещё не определились с финальным дизайном, поэтому не знают, сколько именно компонентов каждого типа потребуется. Компания хочет производить как можно больше автомобилей, и для этого она будет закупать недостающие детали у других фабрик. Известно, что первая фабрика производит а дверей в секунду, вторая – b колёс в минуту, а третья – с сидений в час. (Обратите внимание, что единицы измерения времени разные).

Инженеры хотят рассчитать, какое максимальное число автомобилей за *сутки (24 часа)* сможет выпустить фабрика, если для автомобиля требуется x дверей, y колёс и z сидений. Можно считать, что автомобили собираются моментально, время тратится только на производство деталей. Поскольку инженеры заняты проектировкой, они обратились за помощью к вам.

## Формат входных данных

На шести строках входных данных находятся числа  $-a, b, c, x, y, z$ . Все числа целые положительные, не превосходящие  $10^9\mskip-5mu.$ 

### Формат выходных данных

В качестве ответа выведите одно число — максимальное количество автомобилей, которое компания сможет производить за сутки.

# Примеры

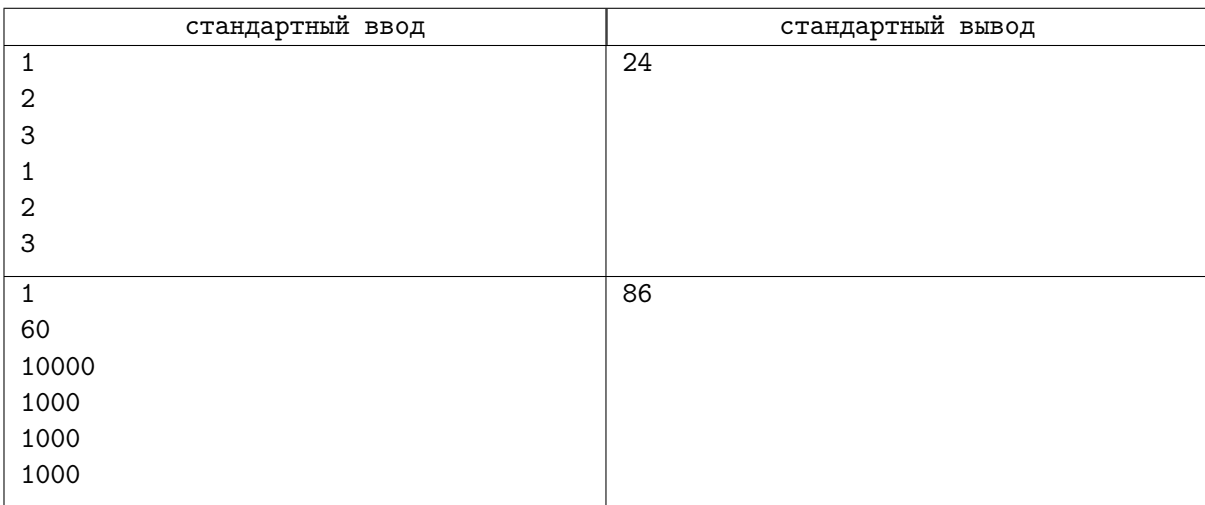

# Задача В. Двойной переворот

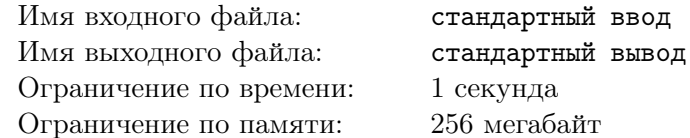

Эта задача с открытыми тестами. Ее решением является набор ответов, а не программа на языке программирования. Тесты указаны в самом условии, от вас требуется лишь ввести ответы на них в тестирующую систему.

Лиза учится в физико-математическом лицее и очень любит придумывать свои математические функции, свойства которых она исследует. Недавно Лиза придумала функцию двойного переворота числа: число переворачивается в первый раз, ведущие нули удаляются, а потом число переворачивается второй раз. Например, число 123 после первого переворота равно 321, а после второго – снова 123. А вот число 1200 после первого переворота равно 21, а после второго  $-12$ .

Чтобы исследовать свойства этой функции, Лиза хочет применить её ко всем числам от 1 до N и посчитать их сумму. Сумма может быть очень большой, поэтому Лиза хочет посчитать её остаток от леления на  $10^9 + 7$ .

### Формат входных данных

Tect  $N^{\circ}1$ :  $N=8$ Tect  $N<sup>2</sup>$ :  $N = 19$ Tect  $N=3$ :  $N=72$ Tect  $N<sup>24</sup>$ :  $N = 445$ Tect  $N=5$ :  $N=648772$ Tect  $N=623690081$ Tect  $N^2$ :  $N = 54433933447$ Tect  $N=8$ :  $N = 713016476190629$ Tect  $N=919845426262703497$ Tecr  $N=10$ :  $N = 585335723211047202$ 

### Формат выходных данных

Для каждого теста введите в тестирующую систему одно целое число от 0 до  $10^9+6$  — остаток от деления суммы дважды перевернутых чисел от 1 до N на число  $10^9 + 7$ . Например, для  $N = 100$ нужно ввести число 4546

### Система оценки

Кажлый тест опенивается в 10 баллов.

# Задача C. Балет

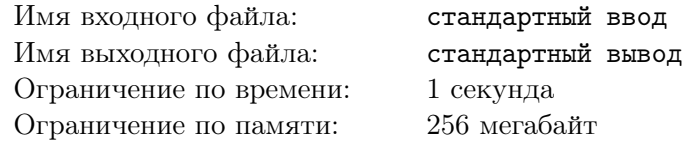

В Московском Областном театре ставят новый балет. Режиссер в мельчайших подробностях проработал каждую минуту спектакля, кроме одной — финального построения. По замыслу режиссера, в финале спектакля балерины должны выстроиться в одну линию. Но режиссер не может решить, в каком порядке они будут стоять, поэтому он постоянно экспериментирует и просит их поменяться местами. Но просит он их об этом специальным образом — переворачивает порядок балерин с позиции x до позиции y.

У каждой балерины в спектакле, для простоты есть свой номер, изначальная расстановка балерин известна, позиции нумеруются с числа 1.

Например, если изначальная расстановка балерин 4 5 6 1 2 3, а режиссер просит балерин с позиции 2 до позиции 5 поменяться местами, то получается расстановка 4 2 1 6 5 3.

Всего режиссер q раз просил балерин меняться местами. Нужно определить, какая балерина окажется на позиции  $k$  после всех  $q$  перестановок.

## Формат входных данных

В первой строке находится числа  $n$  и  $k$   $(1 \leqslant k \leqslant n \leqslant 10^5)$  — количество балерин и интересующая нас позиция соответственно.

Во второй строке вводится *n* чисел  $a_i$   $(1 \le a_i \le n)$  — изначальная расстановка балерин.

В третьей строке находится число  $q\;(1 \leqslant q \leqslant 10^5)$  — количество переворотов, сделанных режиссером.

В последующих строках даны запросы переворота  $l_i$ ,  $r_i$   $(1 \leqslant l_i \leqslant r_i \leqslant n)$ .

#### Формат выходных данных

Выведите единственное число — номер балерины, которая окажется на позиции  $k$  после всех переворотов.

# Пример

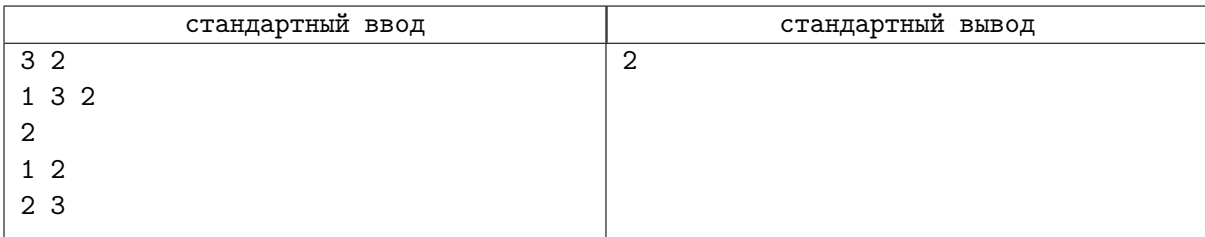

# Задача D. Последнее испытание

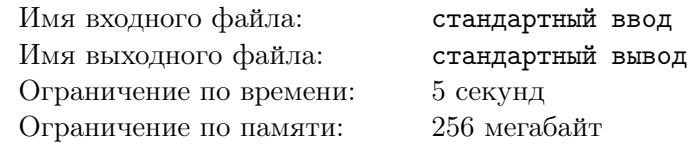

Этот день настал! Сегодня, после стольких лет тренировок, Эш наконец-то попал на всемирный турнир тренеров покемонов, где у него будет шанс побороться за звание лучшего тренера покемонов в мире. Успешно справившись с несколькими этапами соревнования, Эш попал в финал, в котором тренированных покемонов проверяют на умение быстро строить оптимальные маршруты.

Один раунд соревнования выглядит следующим образом: покемона помещают в левую верхнюю клетку прямоугольного поля. В каждой клетке поля записано целое число — количество очков, которое покемон получает, когда наступает на эту клетку (в клетке может быть записано отрицательное число, это означает, что в случае, если покемон наступает на эту клетку, его количество очков уменьшается). Задача покемона — добежать до правой нижней клетки поля, получив наибольшее количество очков, при этом, правилами турнира разрешено перемещаться за один шаг только на одну клетку вправо или на одну клетку вниз.

Перед началом соревнования Эш решил лишний раз удостовериться, что его лучший покемон — Пикачу умеет строить оптимальные маршруты, для этого он играет с ним в следующую игру: Эш показывает Пикачу поле и задает ему q вопросов вида «какой наибольший счет можно было бы получить на этом поле, если бы в клетке с координатами  $(i, j)$  было записано число x вместо того, что там записано сейчас?».

Эш попросил вас написать программу, которая найдет правильные ответы на все вопросы, чтобы он мог убедиться, что Пикачу готов к финальному соревнованию.

#### Формат входных данных

В первой строке через пробел записаны 3 числа: n, m и  $q$   $(1 \leqslant n,m \leqslant 1\,000,\, 1 \leqslant q \leqslant 5\cdot 10^5)$  – высота поля, ширина поля и количество вопросов соответственно. Далее в  $n$  строках записано по  $m$  целых чисел — значения, которые записаны в клетках поля, не превосходят  $10^6$  по абсолютному значению. Далее в  $q$  строках записано по  $3$  целых числа  $i,$   $j$  и  $x$   $(1\leqslant i\leqslant n,1\leqslant j\leqslant m,-10^6\leqslant x\leqslant 10^6)$ — номер строки, столбца клетки и новое значение клетки поля соответственно. Строки нумеруются сверху вниз, начиная с 1, столбцы нумеруются слева направо, начиная с 1.

#### Формат выходных данных

Для каждого вопроса выведите одно число — наибольший счет, который можно получить на данном поле с измененным значением одной клетки.

# Система оценки

Гарантируется, что решения, работающие корректно при n,  $m, q \leq 4$ , будут получать не менее 10 баллов.

Гарантируется, что решения, работающие корректно при  $n, m, q \leq 10$ , будут получать не менее 24 баллов.

Гарантируется, что решения, работающие корректно при  $n, m, q \leq 100$ , будут получать не менее 40 баллов.

Гарантируется, что решения, работающие корректно при  $n, m \leq 300, q \leq 6000,$  будут получать не менее 60 баллов.

Гарантируется, что решения, работающие корректно при  $n, \, m \leqslant 700, \, q \leqslant 10^5,$  будут получать не менее 80 баллов.

# Примеры

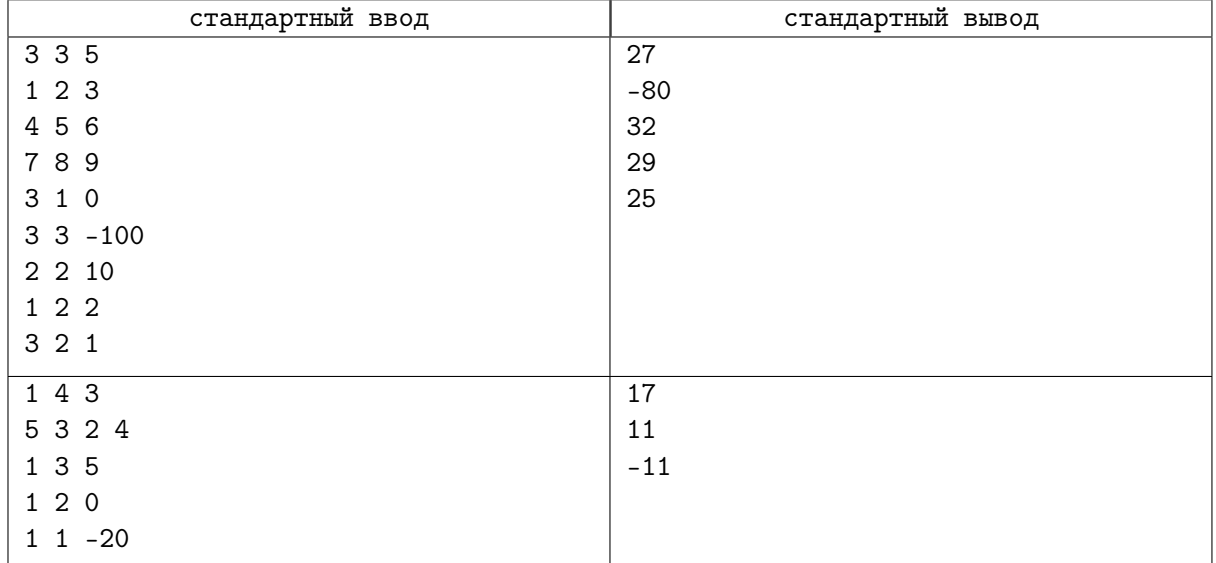